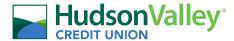

## **Profit Increase Calculator**

By entering your existing business data you can see how a number of incremental steps can lead to a significant increase in net profit.

|                               | Current<br>performance | Improvement<br>factor | Improved performance |                                                                                                    |
|-------------------------------|------------------------|-----------------------|----------------------|----------------------------------------------------------------------------------------------------|
| Number of potential customers |                        |                       |                      | Look for ways to increase awareness, promote to new customers, look for referrals, and advertise. Set up sales campaigns or offers to improve the chance a customer will convert to a sale.                                             |
| Conversion rate               |                        |                       |                      |                                                                                                    |
| Number of customers           |                        |                       |                      |                                                                                                    |
| Number of transactions per    |                        |                       |                      | Add on complementary products or services, or partner with other businesses to move customers from buying one item, to two. To Increase the average sales transaction value, either increase prices, or sell higher margin products and |
| Average value of each sale    |                        |                       |                      |                                                                                                    |
| Total turnover                |                        |                       |                      | services.                                                                                                    |
| Net profit percentage         |                        |                       |                      | Reduce costs and overheads as a proportion of sales.                                                                                                    |
| Resulting net profit          |                        |                       |                      |                                                                                                    |